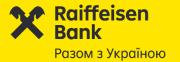

## New System Raiffeisen Business Online

Payment of taxes and fees to the budget

with a STRUCTURED PURPOSE OF PAYMENT

from 01.12.2023

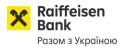

Effective from **01.07.2023** all the tax payments and the payments to the budget payable by the Banks' Clients to the accounts of the State Tax Service and the State Customs Service opened with the State Treasury Service a) can be accepted in a new format with STRUCTURED PURPOSE OF PAYMENT,

b) during the transition period, which will last until 01.12.2023, such payments can be accepted in the current format (without structured assignment).

Basis: Order of the MINISTRY OF FINANCE OF UKRAINE dated 22.03.2023 #148

All tax payments and payments to the budget are subdivided into 4 types:

| 1                                                     | 2                                                                                                    | 3                                                                                                    | 4                                           |
|-------------------------------------------------------|----------------------------------------------------------------------------------------------------|----------------------------------------------------------------------------------------------------|---------------------------------------------|
| Payments with the indication of the payment type code | Payments to the single<br>account, without the payment<br>type code and without the<br>indication of the area to which<br>funds are directed | Payments to the single<br>account, without the payment<br>type code and with the<br>indication of the area to which<br>funds are directed | Payments for the state-owned property lease |

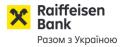

**Until December 1, 2023,** there is a transitional period during which ALL tax payments and payments to the budget paid by Bank Clients to the accounts of the State Tax Service and the State Customs Service are opened at the State Treasury Service: can be accepted both in the old format and in the new format, with a structured payment assignment.

**From 01.12.2023,** all tax payments, payments to the budget and other payments made to accounts in the State Treasury with ID code NBU «899998» - **must be created exclusively in a new format, with a structured payment assignment.** 

### **Attention!**

According to the requirements of the State Tax Service and the State Customs Service from 01.12.2023, if a payment to the accounts at the State Treasury from ID code NBU «899998» is created without a structured assignment, then: A) The Bank will not allow the Client to create such a payment in remote account maintenance systems by setting settings and messages of a "prohibitive" nature, B) The bank will not be able to process and send such a payment as intended, C) Payments to accounts from ID code NBU «899998» without a structured assignment may be declined by the State

Treasury, will NOT be successfully credited to the recipient, payments will be returned.

Accordingly, the Client's tax/budgetary obligations as a taxpayer will NOT be paid!

**Payments in national currency:** possibility to generate payments of two different types

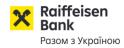

| 🖒 номераде 🔅        | Homepage > Payments: UAH payment order                                                                                  |                                      |
|---------------------|----------------------------------------------------------------------------------------------------|--------------------------------------|
| PAYMENTS ^          | UAH payment order                                                                                                    | CREATE ^                             |
| PAYMENTS            | NEW IN PROCESS REJECTED EXECUTED ALL ARCHIVE                                                                            | Payment in Ukraine<br>Budget payment |
| PAYMENT REQUESTS    | To make payment of taxes and fees to the budget select                                                                  |                                      |
| E FX OPERATIONS ✓   | Filters ^ To make payment of taxes and fees to the budget select<br>type "Budget payment" in the menu PAYMENTS          |                                      |
|                     | Q Enter a value to search Since yesterday                                                                               | <u> २</u> ×                          |
| ACCOUNTS ~          | $\checkmark$                                                                                                    |                                      |
| CARDS               | The list does not contain documents with a creation date earlier than 25.06.2022. To view them, go to the "Archive" tab |                                      |
| STATEMENTS AND      | ×                                                                                                    |                                      |
| CREDIT OPERATIONS Y |                                                                                                    |                                      |
| I DEPOSITS          |                                                                                                    |                                      |
| E DICTIONARIES ~    | No records found                                                                                                    |                                      |
| LETTERS             |                                                                                                    |                                      |
| < COLLAPSE          | Branches and ATMs News Services for business clients Services for corporate clients User guides                         |                                      |

| Payment instruction in national currency                                  |                                           | ×  | BUDGET PAYMENT creation form                       | า                        | Raiffeiser<br>Bank        |
|---------------------------------------------------------------------------|-------------------------------------------|----|----------------------------------------------------|--------------------------|---------------------------|
| PAYMENT IN UKRAINE                                                        | BUDGET PAYMENT                            |    |                                                    | -                        | Разом з Україн            |
| Number Date                                                               | Value date                                |    |                                                    |                          |                           |
| automatically 07.11.2023                                                  | Optional +                                |    |                                                    |                          |                           |
| PAYER                                                                     |                                           |    | 1 Salact the tab with the required type of         |                          |                           |
| ТОВ "Ромашка", 12345678                                                   |                                           |    | <b>1.</b> Select the tab with the required type of | <b>BUDGETARY PAYMENT</b> |                           |
| Account                                                                   |                                           |    | payment                                            |                          |                           |
| Paver account                                                             |                                           |    |                                                    |                          |                           |
| Current account in a service package "Business Cc<br>530,60 UAH           |                                           |    | If you need a standard form of payment – sele      | oct the tab              | PAYMENT WITHIN UKRAINE    |
| UA76380805000000002600862 1111<br>380805 АТ "Райффайзен Банк"             |                                           |    | ii you need a standard form of payment – see       |                          | PATIVIENT WITHIN OKRAINE  |
| AMOUNT AND PAYMENT DETAILS                                                |                                           | 1  |                                                    |                          |                           |
|                                                                           |                                           |    |                                                    |                          |                           |
| Amount                                                                    |                                           |    | <b>2.</b> In BUDGETARY PAYMENT select one out of 4 | types (drop-down list)   |                           |
|                                                                           |                                           |    | 1) Payments with the indication of the payme       | ent type code.           |                           |
| Budget payment type                                                       |                                           |    | 2) Payments to the single account, without the     | •                        | without the indication of |
| With a specified code of type of payment to budget/r                      | non-budget/single/deposit accounts        |    | the area to which funds are directed,              |                          |                           |
|                                                                           |                                           |    | 3) Payments to the single account, without th      | he payment type code and | with the indication of    |
| Payment code                                                              |                                           |    | the area to which funds are directed,              | ie payment type code and |                           |
| Select value                                                              |                                           | := |                                                    | 950                      |                           |
|                                                                           |                                           |    | 4) Payments for the state-owned property le        | use.                     |                           |
| Additional information Please describe the reason for the payment so that | Payment details (generated automatically) |    |                                                    |                          |                           |
| we can correctly set up the payment destination                           |                                           |    |                                                    |                          |                           |
| 0/140                                                                     |                                           |    | 1 <sup>st</sup> turo "Deuropato unite teo indior   |                          |                           |
|                                                                           |                                           |    | 1 <sup>st</sup> type "Payments with the indica     |                          |                           |
| RECIPIENT                                                                 |                                           |    | automatically set for                              | BUDGETARY PAYMENT        | <sup>-</sup> S            |
| Tax number Without INN                                                    | N Recipient name                          |    |                                                    |                          |                           |
|                                                                           |                                           |    |                                                    |                          |                           |
| Recipient account number                                                  |                                           |    |                                                    |                          |                           |
|                                                                           |                                           |    |                                                    |                          |                           |
|                                                                           |                                           |    |                                                    |                          |                           |

Raiffeisen Bank

Разом з Україною

CANCEL

SIGN

| Payment instruction in national currency                                                           | ×                                     |                                                                                                    |
|----------------------------------------------------------------------------------------------------|---------------------------------------|----------------------------------------------------------------------------------------------------|
| PAYMENT IN UKRAINE                                                                                 | BUDGET PAYMENT                        | Payment to the budget (1): with the indication of the payment type code                                                                  |
| Number Date 07.11.2023                                                                             | Value date                            |                                                                                                    |
|                                                                                                    |                                       |                                                                                                    |
| рауек<br>ТОВ "Ромашка", 12345678                                                                   |                                       |                                                                                                    |
| Account                                                                                            |                                       |                                                                                                    |
| Payer account                                                                                      |                                       |                                                                                                    |
| Current account in a service package "Business Cc<br>530,60 UAH ~<br>UA7688080500000002600862 1111 |                                       | Two fields are mandatory:                                                                                                    |
| 380805 АТ "Райффайзен Банк"                                                                        |                                       |                                                                                                    |
| AMOUNT AND PAYMENT DETAILS                                                                         |                                       |                                                                                                    |
| Amount                                                                                             |                                       | <b>1. Code of payment type –</b> is selected by the Payer from the reference, for example –                                              |
| Budget payment type                                                                                |                                       | "101".                                                                                                    |
| With a specified code of type of payment to                                                        | budget/non-budget/single/deposit acco |                                                                                                    |
| Payment code                                                                                       |                                       | 2. Additional information of the record - the information on the funds transfer is                                                       |
| Select value                                                                                       |                                       | 🗉 🗾 specified in a free form.                                                                                                    |
|                                                                                                    |                                       | For example: <u>Payment of single tax for August 2023</u>                                                                                |
| Additional information                                                                             | Payment details (generated            | inatically)                                                                                                    |
| Please describe the reason for the payment<br>we can correctly set up the payment destina          |                                       | Purpose of payment:                                                                                                    |
|                                                                                                    | 0/140                                 | The field is not available for filling in, it is filled in automatically.                                                                |
|                                                                                                    | 0/140                                 | For example: <u>101; Payment of single tax for August 2023</u>                                                                           |
| RECIPIENT                                                                                          |                                       | Tor example. <u>101, 1 dyment of single tax for hugust 2025</u>                                                                          |
| Tax number Wi                                                                                      | ithout INN Recipient name             |                                                                                                    |
|                                                                                                    |                                       |                                                                                                    |
| Recipient account number                                                                           |                                       | In printed form of payment instruction the purpose of payment will look as follows:<br><u>101; Payment of single tax for August 2023</u> |
|                                                                                                    |                                       |                                                                                                    |
|                                                                                                    |                                       | Printed form of the payment instruction will NOT CHANGE in the system.                                                                   |
| CANCEL                                                                                             | S                                     | New fields WILL NOT BE ADDED to the printed form!                                                                                        |
| X Raiffeisen<br>Bank                                                                               |                                       |                                                                                                    |

Разом з Україною

| PAYMENT IN UKRAINE BUDGET PAYMENT Number Date Value date automatically 07.11.2023 Optional ++ PAYER                                        |                                            | he budget (2): to the single account, without the payment code type cification of the area to which funds are directed                                                        |
|----------------------------------------------------------------------------------------------------|--------------------------------------------|----------------------------------------------------------------------------------------------------|
| TOB "Powauka", 12345678                                                                                                    |                                            | One field is mandatory:                                                                                                    |
| Budget payment type<br>Without the code of payment type and without the area of                                                            | direction of funds to a single account 🛛 📰 | <b>1. Additional information of the record -</b> the information on the funds transfer is specified in a free form.<br>For example: <u>Payment of land tax for April 2023</u> |
| Additional information P<br>Please describe the reason for the payment so that<br>we can correctly set up the payment destination<br>0/140 | ayment details (generated automatically)   | <b>Purpose of payment:</b><br>The field is not available for filling in, it is filled in automatically.<br>For example: <u>Payment of land tax for April 2023</u>             |
| RECIPIENT<br>Tax number Without INN C                                                                                                    | Drg name or person name                    |                                                                                                    |
| 12345678<br>ІВАN вашого єдиного податкового рахунку                                                                                        | ТОВ "Ромашка"                              | Pay attention! Single account number (IBAN) is specified in the field "Recipient's account"                                                                                   |
|                                                                                                    |                                            | In printed form of payment instruction the purpose of payment will look as follows:<br><u>Payment of land tax for April 2023</u>                                              |
| CANCEL<br>Raiffeisen<br>Bank                                                                                                    | SAVE                                       | Printed form of the payment instruction will NOT CHANGE in the system.<br>New fields WILL NOT BE ADDED to the printed form!                                                   |

Payment instruction in national currency

Разом з Україною

ent instruction in national cur Payment to the budget (3): to the single account, without the code of payment, WITH PAYMENT IN UKRAIN BUDGET PAYMEN the specification of the area to which funds are directed Optional 07.11.202 ТОВ "Ромашка". 12345678 Two fields are mandatory : 530,60 UAI **1.Budget or non-budget IBAN** – account number for the respective tax payment is filled in by the Payer. Budget payment type Without the code of payment type with the specified area of direction of 2. Additional information of the record - the information on the funds transfer is specified in a free form. For example: (for temp. use of separ. el. of comun. property landscape for placement of TB for activities Budget and non-budget IBAN conduction) 3. Information on the tax notice (decision) - the field is filled in if the funds are paid based on such dditional information documents (not a mandatory field). **Purpose of payment:** 0/140 The field is not available for filling in, it is filled in automatically. Information about the tax notice (decisio For example UA278999980314080544000015744; for temp. use of separ. el. of comun. property Optiona landscape for placement of TB for activities conduction In printed form of payment instruction the purpose of payment will look as follows: 0/140 UA278999980314080544000015744; for temp. use of separ. el. of comun. property landscape for placement of TB for activities conduction RECIPIENT Tax number Org name or person name Printed form of the payment instruction will NOT CHANGE in the system. 12345678 ТОВ "Ромашка" New fields WILL NOT BE ADDED to the printed form! Pay attention! Single account number (IBAN) is specified in the field "Recipient's account"

## Payment to the budget (4): for the state-owned property lease (Legal entity)

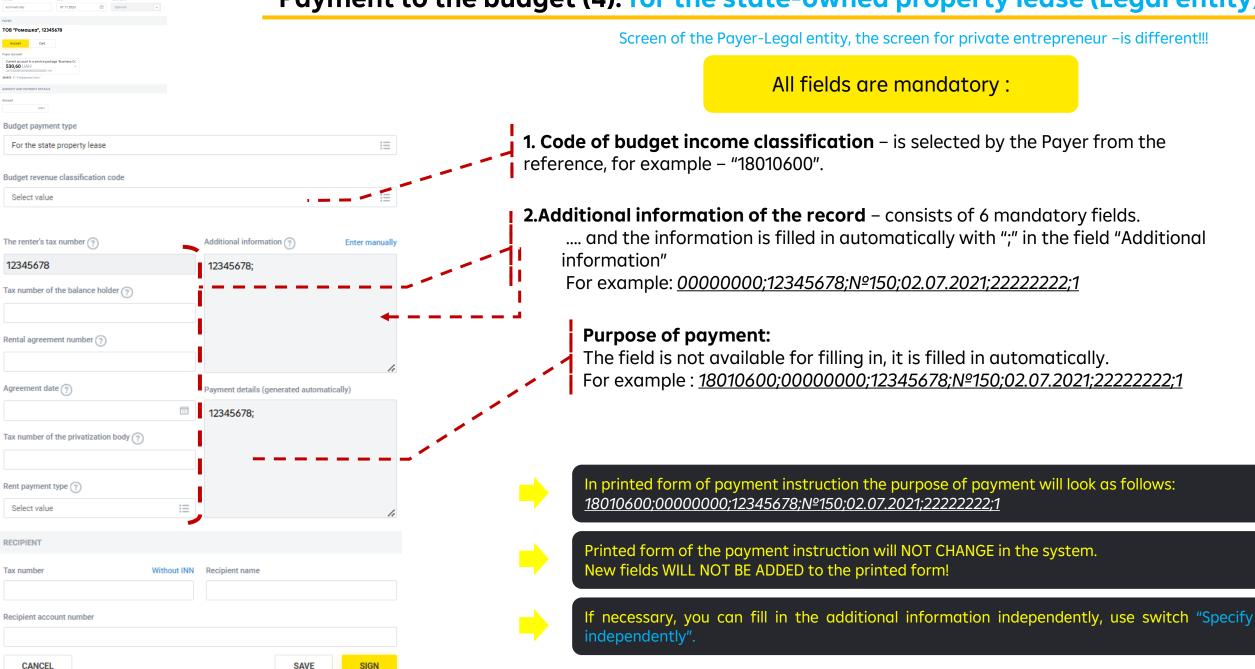

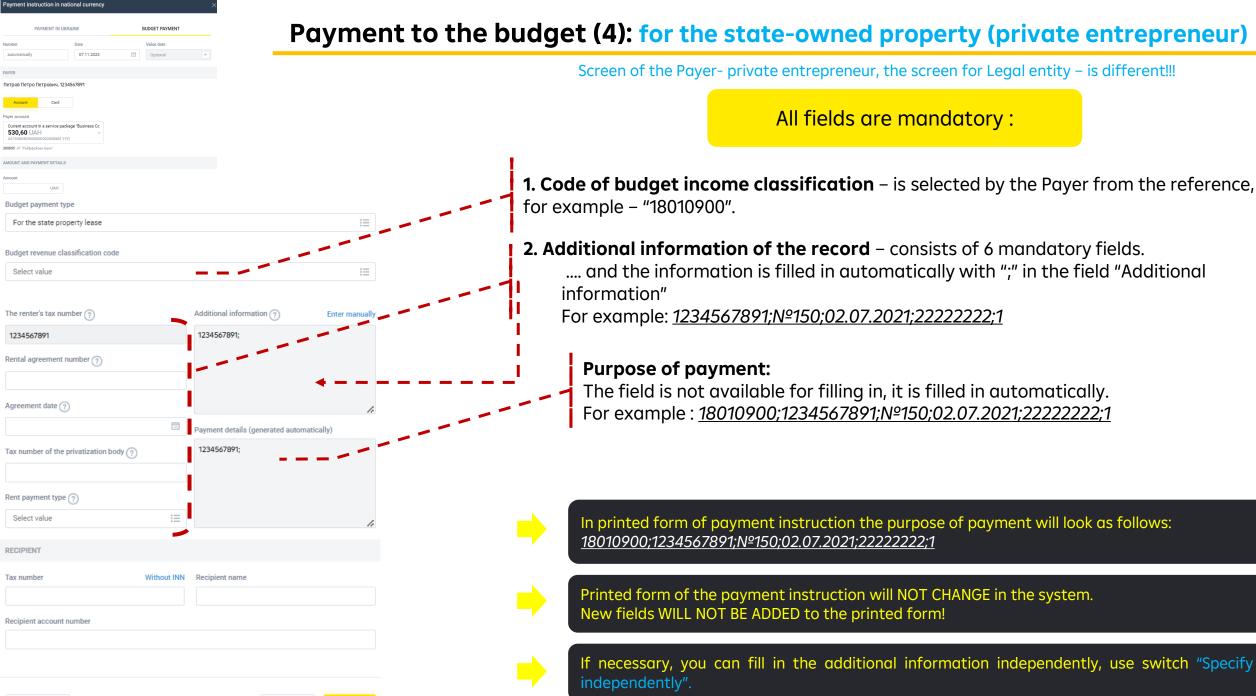

#### CANCEL

CEL

SIGN

SAVE

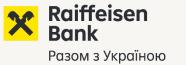

Option 1

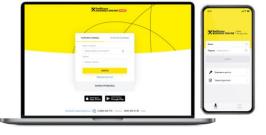

## Help and tips in Raiffeisen Business Online?

If the Payer tries to generate a budget payment after 01.12.2023, but selects the wrong type of payment «PAYMENTS WITHIN UKRAINE"» - instead of «BUDGETARY PAYMENT»...

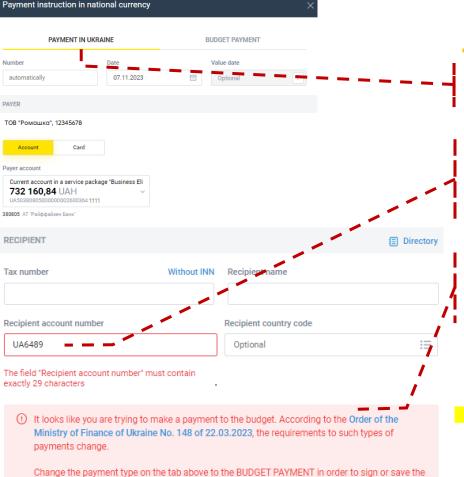

Payer selected the wrong type of payment

**1.** Payer generates a tax payment but selected by mistake the type "PAYMENT WITHIN UKRAINE".

**2.** If the IBAN account at the State Treasury ID code NBU «899998» is indicated in the details of the RECIPIENT:

- The system will immediately report an error!

**3.** The system will immediately warn the payer - about an **error** in making a PAYMENT WITHIN UKRAINE to accounts in the State Treasury with ID code NBU «899998», and about the **need** to create a payment through "BUDGET PAYMENT"!

Information warning does not recommend, but prohibits! The payer cannot ignore the warning and continue filling out the document.

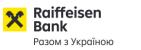

payment

Raiffeisen Bank Разом з Україною

Option 2

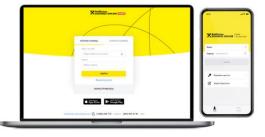

## Help and tips in Raiffeisen Business Online?

If the Payer tries to generate a budget payment after 11.07.2023, by copying the previous payment generated IN VIOLATION of the new requirements of the State Tax Service

| Payment instruction in national currency                                                              | ×                                                                                                    |                                                                                                    | Raiffeisen       |
|----------------------------------------------------------------------------------------------------|----------------------------------------------------------------------------------------------------|----------------------------------------------------------------------------------------------------|------------------|
| PAYMENT IN UKRAINE BUDGET PAYMENT                                                                     |                                                                                                    | Payer copied previous budget payment                                                                                                    | Разом з Українов |
| automatically 07.11.2023 C Optional                                                                   |                                                                                                    |                                                                                                    |                  |
| PAYER                                                                                                 |                                                                                                    |                                                                                                    |                  |
| Петров Петро Ветрович, 1234567891                                                                     |                                                                                                    |                                                                                                    |                  |
| Account Card Payer account                                                                            |                                                                                                    |                                                                                                    |                  |
| Current account in a service package "Business Cc<br>530,60 UAH                                       |                                                                                                    |                                                                                                    |                  |
| UA7638080500000002200862 1111<br>380905 AT 'Pañçosiisen Eawa'                                         | -                                                                                                    | 🔪 🚽 System immediately opens a type "BUDGETARY PAYMENT".                                                                                                    |                  |
| AMOUNT AND PAYMENT DETAILS                                                                            |                                                                                                    |                                                                                                    |                  |
| Amount<br>2 160,00 UAH                                                                                |                                                                                                    |                                                                                                    |                  |
| 22.03.2023, the procedure for filling the "Pur<br>of taxes, duties, customs and other fees, sing      | rder of the Ministry of Finance of Ukraine No. 148 of<br>pose of payment" detail is changed for the payment<br>gle contribution for mandatory state social<br>, cash collateral, as well as to the single account. | Warning will be shown, which recommends to check all the data It is possible to see another correct type of budgetary payment (Type-2, Type-3, Type-4) with another s purpose of payment. |                  |
| Check all the details copied from the old pay requirements if necessary.                              | ment and introduce changes according to the new                                                                                                    |                                                                                                    |                  |
| Budget payment type                                                                                   |                                                                                                    |                                                                                                    |                  |
| With a specified code of type of payment to budget/n                                                  | non-budget/single/deposit accounts                                                                                                    |                                                                                                    |                  |
|                                                                                                    |                                                                                                    |                                                                                                    |                  |
| Payment code                                                                                          |                                                                                                    |                                                                                                    |                  |
| Select value                                                                                          | :=                                                                                                    |                                                                                                    |                  |
|                                                                                                    |                                                                                                    |                                                                                                    |                  |
| Additional information                                                                                | Payment details (generated automatically)                                                                                                    |                                                                                                    |                  |
| Please describe the reason for the payment so that<br>we can correctly set up the payment destination |                                                                                                    | I contraction of the second second second second second second second second second second second second second                                                                           |                  |
| 0/140                                                                                                 |                                                                                                    | Saved details of the recipient the State Tax Service.                                                                                                    |                  |
|                                                                                                    | e                                                                                                    |                                                                                                    |                  |
| RECIPIENT                                                                                             |                                                                                                    |                                                                                                    |                  |
| Tax number Without INN                                                                                | Recipient name                                                                                                    |                                                                                                    |                  |
| 37993783                                                                                              | ГОЛОВНЕ УДКСУ У М.КИЄВІ                                                                                                    |                                                                                                    |                  |
| Recipient account number                                                                              |                                                                                                    | Notification only recommends to change the type but does NOT PROHIBIT the payment exec                                                                                                    | rution           |
| UA688999980314030699000026010                                                                         |                                                                                                    | <ul> <li>Payer can ignore the warning and continue filling in the document.</li> </ul>                                                                                                    |                  |
| 899998 Казначейство України                                                                           |                                                                                                    | r dyer earlighere the warning and continue hinnig in the document.                                                                                                    |                  |

Разом з Україною

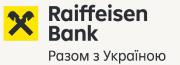

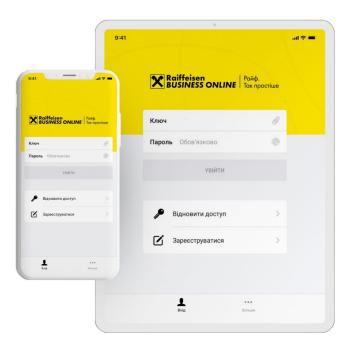

How are budget payments implemented in the Mobile application Raiffeisen Business Online? Available in the application since 22/09/2023

(1) Payment to the budget with a structured purpose of payment TYPE-1 (indicating the payment type code):

 "create", "copy", "edit" actions are available for this type of the payment in the application.

Budget payment TYPE-1 is created by enabling the check box in the payment form: Budgetary payment

(2) If a payment to the budget with a structured purpose of payment is created and saved / partially signed in the Web version (TYPE-2, TYPE-3, TYPE-4), then:

TYPE-2/3, TYPE-4 (to a single account at the State Tax Service and for the lease of state property)

- such types of the payments are **available** for viewing and signing, not for editing, in the application.

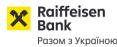

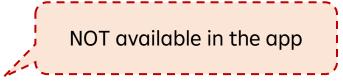

(1) Creating a payment to the budget with a structured purpose of payment TYPE-2, TYPE-3, TYPE-4: - the actions "create", "copy", "edit" are not available for such payments in the application.

- Creating a budget payment of TYPE-1, TYPE-2/3, TYPE-4 is available in the WEB version.
- When using a mobile device, it is possible to work with the WEB version through a browser (smartphone/tablet).

(2) Payment to the budget in the old format (without STRUCTURED PURPOSE OF PAYMENT):

- the actions "sign", "copy", "edit" are not available for such types of the payments in the application.

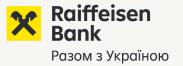

## Explanation regarding the procedure for making payments of the type «administrative services», «fines for traffic violations», etc., from 01.12.2023

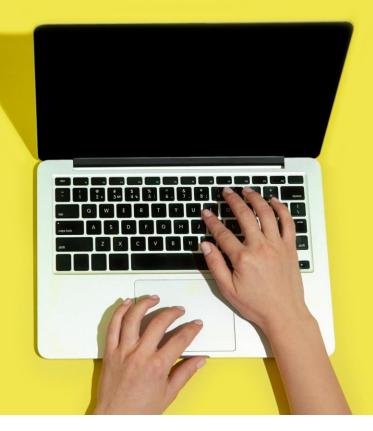

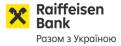

**From 01.12.2023**, if the Client wishes to pay a payment for various administrative services, traffic fines, etc. (that is, payments of a "non-tax" nature) to an account at the State Treasury with ID code NBU «899998», then:

• according to the requirements of the National Bank of Ukraine and the State Treasury, such a payment must also be created in a new format, with a structured purpose.

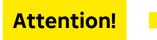

Payments for administrative services, payment of fines, to the accounts of the State Treasury with the ID code NBU «899998» - ALSO must be made in remote account maintenance systems - with a structured purpose.

### recommendations:

| Channel / payment creation method:         | Recommendation:                                                                                                    | Explanation:                                                                                                    |
|--------------------------------------------|----------------------------------------------------------------------------------------------------|----------------------------------------------------------------------------------------------------|
| Raiffeisen Business<br>Online (Web)        | Select BUDGET PAYMENT / Type-2 «To a single account (without a payment type code) and without the direction of funds transfer». | For this type of budget payment, one field is available for filling – «Additional information», i.e., the purpose of the payment - fill in freely.                                     |
| Raiffeisen Business<br>Online (Mobile App) | When creating a payment, enable the "Budget payment"<br>check-box.                                                              | <ul> <li>Fill in the fields:</li> <li>"Payment type code" - any code, for example 101,</li> <li>"Additional information", that is, the purpose of payment - fill in freely.</li> </ul> |

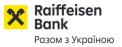

- Administrative fee for the state registration of property rights to real estate and encumbrances thereof
- Payment for other administrative services
- Administrative fee for the state registration
- Payment for information provision Extract from the USR register
- Registration/change/cancellation of the duplicate will
- Payment of the state duty for the certificate of divorce
- Payment of the customs duty for the issue of the Ukrainian citizen passport
- Payment of the state duty for the issue of the passport instead of a lost or a damaged one
- Court fee
- Issue of a veterinary certificate/pet passport
- For registration of the place of residence
- Other options...

Payment of a fine for violating traffic rules:

Payment of a penalty for parking

Payment of a penalty for traffic rules violation based on the report

Other options...

Payment for administrative services:

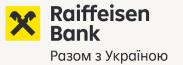

# Clarification regarding the payment of taxes and payments to the budget for another person or organization - for another «actual payer»

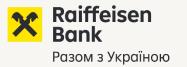

There are cases when the Client needs to pay tax/payment to the budget/other payments – not for himself, but for another person, i.e. for another "Actual Payer":

 in Raiffeisen Business Online, payment of taxes/payments to the budget/other payments is implemented only if the Paying Client pays according to its obligations.
 Payment for another actual payer in Raiffeisen Business Online is NOT AVAILABLE (functionality is being developed).

| The client has the opportunity to pay taxes/other payments "for another      | 2. New | / temp |
|------------------------------------------------------------------------------|--------|--------|
| actual payer" - at the Bank's branch:                                        | ß      | Payn   |
| a) Payment in cash at the cash desk of the branch, or                        |        | 2      |
| b) With the design of an extended payment instruction, using a full template | ſ      | Payn   |
| (on paper).                                                                  |        |        |
| The payment will be made according to the Bank's tariffs for paper payments. | ſ      | Payn   |
|                                                                              | -      |        |

Templates of printed forms of payment instructions (full - extended) are publicly available on the Bank's website / DOCUMENTS / BUSINESS / Templates of payment instructions, via the <u>link</u>.

| 2. Nev | r templates of payment instructions from 07.07.2023 (full)                                 |
|--------|--------------------------------------------------------------------------------------------|
| ۵      | Payment instruktion template (full)                                                        |
| ۵      | Payment instruction template (full), budget payment (1) with payment type code             |
| ۵      | Payment instruction template (full), budget payment (2) to a single account                |
| ٥      | Payment instruction template (full), budget payment (3) to a single account with direction |
| 0      | Payment instruction template (full), budget payment (4) for the lease of state property    |

Raiffeisen Bank Разом з Україною

Official documents (Order, Procedure), Examples of filling, References. Order of the MINISTRY OF FINANCE OF UKRAINE No. 148 22.03.2023 – "Procedure for filling the "Purpose of Payment" detail of the payment instruction during payment (collection) of taxes, duties, customs, other fees, single contribution for mandatary state social insurance, advance payments (prepayments), cash collateral, as well as the return thereof", <u>at the link</u>.

### "Classification of budget income" reference:

Order of the MINISTRY OF FINANCE OF UKRAINE No. 11 of 14.01.2011 – "On budget classification", at the link.

### Contacts of the State Tax Service of Ukraine for consultations:

- Hotline 0800-501-007; email post@tax.gov.ua; more contacts/hotlines are available here
- Additional clarifications of the STSU "Attention of payers! Nuances of the procedure for filling out payment instructions for the payment of payments to the budget and social insurance funds" via the <u>link</u>.

Templates of payment instructions for payment of taxes and payments to the budget, if the document needs to be filled and submitted to the Bank on a paper medium.

Raiffeisen Business Online support service

- O 800 505 770 O 800 400 470
   O 800 400 470
   O ■ − in Ukraine
   O ■ − in Ukraine
   O ■ − in Ukraine
   O ■ − in Ukraine
   O ■ − in Ukraine
   O ■ − in Ukraine
   O ■ − in Ukraine
   O ■ − in Ukraine
   O ■ − in Ukraine
   O ■ − in Ukraine
   O ■ − in Ukraine
   O ■ − in Ukraine
   O ■ − in Ukraine
   O ■ − in Ukraine
   O ■ − in Ukraine
   O ■ − in Ukraine
   O ■ − in Ukraine
   O ■ − in Ukraine
   O ■ − in Ukraine
   O ■ − in Ukraine
   O ■ − in Ukraine
   O ■ − in Ukraine
   O ■ − in Ukraine
   O ■ − in Ukraine
   O ■ − in Ukraine
   O ■ − in Ukraine
   O ■ − in Ukraine
   O ■ − in Ukraine
   O ■ − in Ukraine
   O ■ − in Ukraine
   O ■ − in Ukraine
   O ■ − in Ukraine
   O ■ − in Ukraine
   O ■ − in Ukraine
   O ■ − in Ukraine
   O ■ − in Ukraine
   O ■ − in Ukraine
   O ■ − in Ukraine
   O ■ − in Ukraine
   O ■ − in Ukraine
   O ■ − in Ukraine
   O ■ − in Ukraine
   O ■ − in Ukraine
   O ■ − in Ukraine
   O ■ − in Ukraine
   O ■ − in Ukraine
   O ■ − in Ukraine
   O ■ − in Ukraine
   O ■ − in Ukraine
   O ■ − in Ukraine
   O ■ − in Ukraine
   O ■ − in Ukraine
   O ■ − in Ukraine
   O ■ − in Ukraine
   O ■ − in Ukraine
   O ■ − in Ukraine
   O ■ − in Ukraine
   O ■ − in Ukraine
   O ■ − in Ukraine
   O ■ − in Ukraine
   O ■ − in Ukraine
   O ■ − in Ukraine
   O ■ − in Ukraine
   O ■ − in Ukraine
   O ■ − in Ukraine
   O ■ − in Ukraine
   O ■ − in Ukraine
   O ■ − in Ukraine
   O ■ − in Ukraine
   O ■ − in Ukraine
   O ■ − in Ukraine
   O ■ − in Ukraine
   O ■ − in Ukraine
   O ■ − in Ukraine
   O ■ − in Ukraine
   O ■ − in Ukraine
   O ■ − in Ukraine
   O ■ − in Ukraine
   O ■ − in Ukraine
   O ■ − in Ukraine
   O ■ − in Ukraine
   O ■ − in Ukraine
   O ■ − in Ukraine
   O ■ − in Ukraine
   O ■ − in Ukraine
   O ■ − in Ukraine
   O ■ − in Ukraine
   O ■ − in Ukraine
   O ■ − in Ukraine
   O ■ − in Ukraine
   O ■ − in Ukraine
   O ■ − in Ukraine
   O ■ − in Ukraine
   O ■ − in Ukraine
   O ■ − in
- 🌜 044 495 41 40 in Kyiv

Templates of printed payment instruction forms are freely available on the Bank's Website / DOCUMENTS / BUSINESS / Templates of payment instructions <u>at the link.</u> • PAYOR'S MEMO is also available in the templates.

### Call Center

- 0 800 505 045 0 800 400 445 - in Ukraine
- 📞 044 590 24 98 in Kyiv

### Calls from abroad

### +38 (044) 230 99 98

(based on the operator's tariffs) or <u>raif@phone.aval.ua</u> (free of charge with Skype)

### rbo.raiffeisen.ua

Find out more

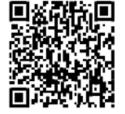